# **APPENDIX L**

# **US GOVERNMENT TRANSPORTATION REQUEST (GTR)**

#### **A. GENERAL**

- 1. Use. This appendix governs the preparation, issuance, and distribution of a GTR (SF 1169, US Government Transportation Request, [Figure L-3\)](#page-11-0). GTRs are used to procure transportation services when centrally billed accounts or individually billed accounts of the Government's charge card company are not used. GTRs are accountable documents and must be properly safeguarded by Transportation Officers (TOs) and persons to whom issued at all times.
- 2. Restrictions. GTRs will not be used for the following:
	- a. Procurement of taxicab, airport limousine, or intracity transit services for individual travel unless purchased in bulk or when special circumstances justify such use.
	- b. Procurement of transportation for household pets.
	- c. Procurement of air, bus, and rail passenger transportation services, or any combination thereof, from travel agencies not under Department of Defense (DOD) or General Services Administration contract.
	- d. Payment of toll-road or toll-bridge charges.
	- e. Any portion of a trip where government transportation is used.
	- f. Services for the personal convenience of a traveler exceeding those authorized under the Joint Federal Travel Regulations/Joint Travel Regulations. When a traveler desires unauthorized services, payment of the additional cost, including federal transportation tax, will be the responsibility of the traveler and must be paid to the carrier at the time the GTR is exchanged for tickets.
	- g. Vehicle rental services.
	- h. Procurement of service via National Railroad Passenger Corporation when the value of ticket(s) is less than \$50, except when purchased in bulk.
	- i. Procurement of international and domestic full planeload charter airlift services.

#### **B. METHOD OF PREPARATION**

Typewriter, ink, or indelible pencil will be used to fill in GTRs. The use of ordinary lead pencil is prohibited.

#### **C. ALTERATIONS/ISSUANCE**

- 1. Alterations or erasures will be avoided but, when made, they must be validated by the issuing officer's initials.
- 2. TOs that have blank GTRs lost or stolen from their office, or have mutilated or destroyed GTRs, will immediately notify, in writing, their servicing finance center.
- 3. TOs will advise travelers who have GTRs lost or stolen to immediately notify the local TO and call the nearest passenger carrier's agent and provide all the necessary data. If a GTR was issued for passenger travel, travelers are obligated to purchase their own replacement tickets. Travelers without funds may request a cost charge GTR from the local TO.

#### **D. CROSS-REFERENCING GTRS**

When it is necessary to issue more than one GTR for travel of the same person(s), a cross-reference notation will be made on the face of each GTR, such as "In connection with GTR  $#$  ". GTRs issued for shipment of remains and for the escort(s) of the remains will be cross-referenced.

#### **E. GTR PREPARATION**

- 1. GTR Entries. Specific entries will be made by the issuing officer as prescribed below and shown in the various Figures in this Appendix. (See [Figure L-3](#page-11-0) for blank GTR with corresponding numbered blocks). When all of the spaces are not required for the services being procured, a horizontal line must be drawn through the unused space. When the space on the front of the GTR is inadequate for all the necessary information, the space on the reverse will be utilized.
- 2. "Bill Charges To". This block should be preprinted for the specific DOD Component and must reflect the component's billing address. If payment is to be made by a DOD Component other than the one issuing the GTR, the preprinted information will be lined through and the name and address of the payment office will be entered. In addition, Air Force and Army will annotate the issuing agency Department of Defense Activity Address Code in this block. DOD Component payment addresses are as follows:

#### Agency Address

- a. Office of the Secretary of Defense Defense Intelligence Agency Defense Logistics Agency Department of the Air Force Department of the Army b. United States (US) Marine Corps Commanding General Marine Corps
- c. Department of the Navy DFAS Indianapolis

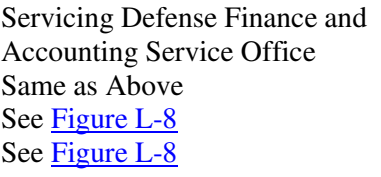

Logistics Base (Code 470) 814 Radford Blvd Albany, GA 31704-1128

Transportation Payments DFAS-CMAP/IN 8899 East 56<sup>th</sup> Street Indianapolis, IN 46249-0680

- d. US Coast Guard US Coast Guard Finance Center 1430A Kristina Way Chesapeake, VA 23326 -5000
- 3. Fiscal Data (Block 1). Enter complete fiscal data shown in the travel orders. This includes appropriation and subhead; object class; bureau control number; suballotment; authorization accounting activity; traveler status (Permanent Change of Station or Temporary Duty); type; travel order number; cost code; and standard document number. DOD Components that do not use all of the above in the fund citation will enter accounting data as listed in the travel order. Enter in full all accounting data and include the order identification (e.g., Lackland AFB TX, Order No. 1234-54 dated 26 Sep 08; Ft Sam Houston TX, Special Order No. 987, 26 Sep 08).
	- a. Deceased Persons.
		- (1) On a GTR for deceased persons, enter: "Issued In Connection With GTRs (serial number of escort's GTR)".
- (2) On a GTR for escort of deceased, enter: "Issued In Connection With GTR (serial number of the GTR for deceased)".
- b. Different Appropriation Involved. If different appropriations are involved in the transportation of members/employees traveling as a group and one GTR is issued, the appropriation data will show the number of persons chargeable to each appropriation. Use the back of the GTR form if more space is needed.
- c. Payment in Foreign Currency. When payment is to be made in a currency other than US dollars, show the type of currency in Block 7, "SPECIAL ACCOMMODATIONS AND REQUIREMENTS;" for example, "To be paid in Euro Dollars".
- d. Cost-Charge Transportation. (To return military personnel to duty).
	- (1) In addition to the appropriation, enter "Cost-Charge" for Air Force and Army personnel or "Checkage Requested" for Marine Corps and Navy personnel.
	- (2) Air Force. In lieu of any other appropriation data, enter one of the following appropriation numbers:

57\*3500 32\*P510 525725 (for officers)

57\*3500 32\*P530 525725 (for enlisted)

(\*Enter the last digit of fiscal year in place of the asterisk)

- (3) Army. Enter 21\*2010 01-177 P1510 S99999 for all members who are absent without leave or deserters. Enter 21\* 2010 01-401 P1491 S99999 for all members on leave.
- (4) Navy. Enter 17\*1453 2202 011 12600 0 000022 2I 000000 000000071131 for all members on leave or in an unauthorized leave status.
- (5) Marines. Enter one of the following codes:

Officers: 17\*1105.2701 011 12690 000027 2I 000000 000000071110

Enlisted: 17\*1105.2701 011 12690 000027 2I 000000 000000071130

- 4. Place and Date of Issue (Block 2). Enter the official designation and location of issuing installation, base, ship, or station, and city and state of country, including ZIP code; and date of issue (not date of travel). Abbreviations may be used.
- 5. <u>Issuing Government Officer (Block 3)</u>. (Signature and office).
	- a. The issuing TO or authorized Transportation Agent (TA) must sign in this block to certify that the requested transportation is for official business. The TA may sign for the TO (e.g., B. J. Jenkins, TA for J. D. Pierce, TO). The use of a rubber stamp signature of the person authorized to sign GTRs is strictly prohibited.
	- b. Other person(s) (acting TOs) specifically authorized to hold and issue GTRs as specified by the DOD Component concerned.
- 6. Traveler (Block 4).
	- a. Individual Travel. Enter the name and grade of the traveler.
	- b. Group Travel. Enter the name and grade of the person in charge of the group.
	- c. Dependent(s) Travel. Enter the name of the principal dependent.
	- d. Prisoners with Guards. Issue the GTR in the name of the member (guard) in charge. Under no circumstances will the GTR be surrendered to the prisoners.
- e. Type Travel Codes. Enter the type travel code to denote the type of travel (e.g., PU, CT, PT, EA, OA). Type travel codes are listed in Air Mobility Command Instruction 24-101, Volume 14, Military Airlift Passenger Service Attachment 4 website available at: [https://private.amc.af.mil/pubs/amci/24series/24-101V14.pdf.](https://private.amc.af.mil/pubs/amci/24series/24-101V14.pdf)
- 7. Others (Block 5).
	- a. Individual Travel. Enter the word "NO".
	- b. Group Travel. Enter the number of persons in the group who will accompany the group leader.
	- c. Prisoners with Guards. Enter the total number of guards and prisoners in the group who will accompany the group leader.
- 8. Dependent Travel (Block 6). Check the "spouse" block and list the name of the spouse if he or she is to accompany the traveler. Also, list the names and ages of any children who will accompany the traveler (e.g., Joe [5]; Mary [8]). Ages of children as of the date of departure from the first point of travel must be used. All authorized dependents are entitled to a seat.
- 9. Special Accommodations and Requirements (Block 7). Enter the number and type of accommodations to be furnished and list the points between which each type of accommodation is to be utilized. Abbreviate if necessary. For rail travel, indicate whether lower berth, parlor car seat, roomette. Draw a horizontal line through this space if special accommodations or services are not requested or if no special statements are required.
	- a. Special Fares for Group Moves. Enter the routing symbol(s) and number(s) assigned to group movement traffic routed by the TO or the Military Surface Deployment and Distribution Command, or the United States Transportation Command/Deployment Distribution Operations Center (i.e., CAM, MRO, MAIN, or PSRO).
	- b. Member with Insufficient Funds. If the GTR is issued to a member with insufficient funds or on Technical Arrest Orders/Provisional Pass, the term "CHECKAGE REQUESTED" or "COST-CHARGE" will also be reflected in this block.
	- c. Prisoners under Guard. When prisoners under guard are transported, the number of guards and prisoners will be annotated and identified separately in this space.
	- d. Foreign Flag Carrier/First Class Accommodations. If foreign flag/first class accommodation is used, justification is required.
- 10. Carrier or Agent Tendered To (Block 8). Enter the name of the carrier that is to honor the GTR. When the GTR must be presented to a carrier or agent other than the one shown in this box, either the issuing officer or the traveler will endorse the GTR to that carrier or agent by entering in the "SERVICE FURNISHED IF OTHER THAN REQUESTED" block on the reverse side of the GTR, over his or her signature, the words: "Endorsed to (name of carrier/agent) for ticket issuance".
- 11. Stopover Authorized (Block 9). Enter "YES" before the cities at which stopovers are authorized and "NO" for all others. The word "END" will be entered before the last city of the official trip.
- 12. Cities (Block 10). Enter in the "FROM" block the name of the city and state from which transportation and/or accommodations are to be furnished. In the "TO" block, enter the cities and states or points to which such services are to be furnished. Use city airport codes for air travel when these are known; otherwise, the city with the Postal Service style of two-letter state abbreviations. For example, for a round trip authorized from Houston, TX, to New York, NY, show from "IAH" (or HOU depending on the departure airport) to "JFK" or "LGA" (depending upon the arrival airport) to IAH or HOU. If airport codes are not known, use from Houston, TX,

to New York, NY, to Houston, TX. When charter air or bus service is used, enter in parentheses the name of the airport or the actual loading point of the bus (es) in addition to the name of the city and the destination airport or actual unloading point of the bus (es) in addition to the name of the city.

- 13. Carrier and Class of Service (Block 11). Enter the initials or code name of each carrier and the name or official industry code for the class of service authorized between each listed city or point. Standard carrier codes for air and bus carriers are found in the Official Airline Guide and Official Bus Guide.
	- a. For Air Travel. Show class of service (e.g., YCA, HMZ, QCA, YPNUT).
	- b. For Bus Travel. Show coach, special coach charter, or special operations.
	- c. For Rail Travel. Show coach, slumber coach, or mixed.
	- d. For Ship. Show second-class, cabin, tourist.

#### 14. Excess Baggage (Block 12).

- a. General. The only time a GTR may be used to move excess baggage is when it is authorized in the travel order. When payment with personal funds would impose an unwarranted hardship on the traveler, a GTR may be issued to cover both transportation and excess baggage. Every effort must be made to include excess baggage on the same GTR used to request passenger service for the traveler.
- b. When a GTR is utilized, in the "Excess Baggage Authorized" block, enter the weight and/or number of pieces of excess baggage authorized. When the weight or number of pieces is unknown, show the maximum excess authorized. If excess baggage is not authorized, enter the word "NONE" in the "Weight and Pieces" columns opposite the respective city or point entered in the "TO" block.
- c. When a separate GTR is used for excess baggage, complete the GTR as outlined above, entering the words "EXCESS BAGGAGE ONLY" in the "Special Accommodations and Requirements" block, and enter the serial number of the GTR previously issued for passenger travel.
- 15. For Carrier Use Only (Block 13).
- 16. Continuation of Services Required (Block 14). Use the back of GTR for continuation of entries when adequate space is not available on the front of the GTR.

#### **F. LOCAL PAYMENT OF AIRLINES (LOPA)**

- 1. In certain operational circumstances, remote/contingency locations, the following LOPA procedures will be used.
	- a. The TO:
		- (1) Tells the ticket provider the GTR number to use for each ticketing period.
		- (2) Completes a GTR register to account for expenses.
		- (3) Reconciles the GTR with all chargeable tickets.
	- b. The TO prepares the GTR by marking the following blocks:
		- (1) Bureau or Office: Enter "Agency Accounting Organization".
		- (2) Fiscal Data: Enter "Period covering (ticketing period)". Type in "Accounting Classification" and enter "Various number of tickets and (total cost)".
- (3) Travelers, Others, and Dependent: Enter "Various".
- (4) Special Accommodations and Requirements: Enter "Local purchase and payment of airline tickets".
- (5) Carrier or Agent Tendered To: Enter the ticket provider.
- (6) Cities--From--To: Enter "Various".
- (7) Carrier and Class of Service: Enter "Various".
- (8) Excess Baggage: Enter "None".
- 2. LOPA Billing.
	- a. The Commercial Travel Office (CTO) sends these materials to the TO:
		- (1) Three copies (original and two duplicates) of a ticket listing that cover all transactions during the billing period. Minimum entries are GTR number; billing date; ticket number; the traveler's name; and the ticket's cost.
		- (2) Three copies (original and two duplicates) of a completed SF 1113, Public Voucher For Transportation Charges (See Figure 103-3).
	- b. The TO staff:
		- (1) Reconciles and certifies the CTO ticket listing.
		- (2) Ensures that an authorized representative of the CTO has signed the SF 1113.
		- (3) Ensures that all documents are accurate and all tickets are properly chargeable to the GTR number shown on the SF 1113.
		- (4) Resolves any billing discrepancies with the CTO.
	- c. An authorized TO representative signs SF 1113 in the "Verified By" block and assembles the documents. In this order, attach:
		- (1) The original GTR, original copy of the ticket listing, and a copy of each Passenger Name Record (PNR) and special order (in ticket number order) to the original SF 1113.
		- (2) The GTR, a copy of the ticket listing, a copy of each PNR and two copies of each order to the second copy of the SF 1113.
		- (3) A copy of each order and PNR for each traveler or group of travelers to the third copy of the SF 1113.
	- d. Following verification, the TO submits the original GTR, the duplicate certified vouchers (with supporting documents), and the triplicate vouchers (without documents) to the local finance office for payment.
	- e. The local finance office puts the voucher number on the triplicate copy and returns it to the TO for filing.
	- f. The TO attaches all related documents to the returned triplicate voucher and files it In Accordance With (IAW) Service/agency procedures.

#### **G. GTRS ISSUED FOR THE TRANSPORTATION OF REMAINS**

- 1. General. A GTR will be used when transporting remains of deceased personnel by air or railroad baggage service. Such movements may be accompanied by escort(s) or transported unescorted. Separate GTRs will be issued for the escort(s).
- 2. Escorted Remains. GTR entries for the deceased are depicted in [Figure L-4.](#page-11-1) The following entries will be made on the GTR issued for transport of remains:
	- a. Traveler. Enter the name of the deceased followed by the words "DECEASED," an asterisk, and the travel code (HR).
	- b. Special Accommodations and Requirements. Make entries preceded by an asterisk, as follows:
		- (1) Deceased Member. Enter grade, branch of service, and Social Security Number (SSN).
		- (2) Deceased Dependent. Enter relationship of deceased to sponsor and sponsor's name, grade, branch of service, and SSN.
		- (3) Deceased US Citizen DOD Civilian Employee. Enter title, employing agency/department, and SSN.
	- c. Cities. Make entries and when itinerary includes all cargo airline flight(s), enter "AIR FREIGHTER" following the flight number. On the unused "TO" lines or on the reverse, enter the word "FOR" followed by the name and address of the receiving funeral home or other addresses.
	- d. Excess Baggage Authorized. Type over the words "EXCESS BAGGAGE" with the words "HUMAN REMAINS" and enter the gross weight of the casketed remains.
	- e. Cross-Reference. Annotate the GTR with the words "Issued In Connection With GTR # (number)." Cross-reference this GTR with the GTR of the escort(s) by annotating both GTRs.
	- f. GTR Entries for Escort(s). A separate GTR will be prepared for the escort(s) following the instructions above for regular GTR preparation, [Figure L-5.](#page-12-0) Cross-reference the escort's GTR with the serial number of the GTR issued for the deceased.
- 3. Unescorted Remains. Entries on the GTR will be made as above except for the "TRAVELER" block. In this space, enter the words "DECEASED UNESCORTED" and an asterisk. When vehicular transfer between carrier terminals at junction points is required and permitted by carrier tariffs, the following annotation will be entered in addition to other entries in the "SPECIAL ACCOMMODATIONS AND REQUIREMENTS" space, "Transfer of remains authorized at junction point(s)". Routings that involve vehicular transfer at junction points not covered by carrier tariffs will not be used if alternate through-transportation service is available.

#### **H. GTR FOR CHARTERED AIR TAXI SERVICE**

One GTR will be issued by the TO to the air taxi operator for each charter. Special fare or rate tender information will be entered in the "SPECIAL ACCOMMODATIONS AND REQUIREMENTS" block. The GTR will, in all cases, be annotated "CHARTER" and "AIR TAXI" in the "Carrier and Class of Service" space. See [Figure L-6](#page-12-1) for an example GTR for charter air taxi service.

#### **I. GTRS ISSUED ON A CHECKAGE (COST-CHARGE) BASIS**

A GTR may be used when the cost of transportation will be charged to a member's pay account to return members to their duty station or to an alternate destination as directed by competent authority. GTRs may be issued for members without funds and unauthorized absentees and deserters subject to

checkage of their pay accounts. DD Form 139, Pay Adjustment Authorization, [Figure L-7,](#page-13-0) will be prepared IAW the traveler's DOD Component procedures. A statement will be included in the remarks section of the DD Form 139 that requires the member's signature acknowledging receipt of the GTR and authorization for repayment from the member's pay account. At the request of the member, a replacement ticket may be issued to a dependent for a lost ticket, subject to Pay Account Checkage (cost-charge) against the member's pay. Prepare one original and two copies to forward to the finance offices or se[e Figure L-8.](#page-14-0)

#### **J. UNUSED GTRS**

Travelers are required to turn in unused GTRs to the TO. The TO prepares DD Form 730, Receipt for Unused Transportation Requests and/or Tickets, Including Unused Meal Tickets, [Figure L-1,](#page-8-0) or other acceptable receipt. The original and one copy of the DD Form 730, or other receipt, is given to the traveler to file with the travel voucher. When a member surrenders an unused GTR issued against a checkage (cost-charge), and the value of such has already been charged against the member's pay account, a credit adjustment will be issued. A DD Form 139, [Figure L-7,](#page-13-0) will be prepared and vouchered reflecting credit and distributed as listed in Paragraph I above.

#### **K. GTR DISTRIBUTION**

- 1. The first copy of the GTR will be sent to the passenger carrier.
- 2. The second copy is given to the traveler to be filed with their DD Form  $1351-2$ , [Figure L-2.](#page-9-0)
- 3. A copy must be forwarded to the funding finance office Disbursing Station Symbol Number.
- 4. The issuing TO retains a copy along with other related documentation.

#### **L. UNUSED GTR DISTRIBUTION**

Unused GTRs will be turned in to the TO for cancellation. A DD Form 730 will be issued and distributed as follows:

- 1. Original plus one copy to traveler (to be attached to DD Form 1351-2).
- 2. One copy to the funding finance office.
- 3. One copy to the origin TO along with a copy of the GTR and any other related correspondence.
- 4. One copy to be used as the issuing TO's file copy.

#### **M. DISPOSAL OF EXCESS GTRS**

Each Service/Agency has specific regulations for disposal of excess Forms. See Services/Agency specific regulations for guidance on disposal.

# **RECEIPT FOR UNUSED TRANSPORTATION REQUESTS AND/OR TICKETS, INCLUDING UNUSED MEAL TICKETS**<br>
Traveler: *(Last, First, Middle Initial)* 2. DATE

1. TO (Name of Traveler: (Last, First, Middle Initial)

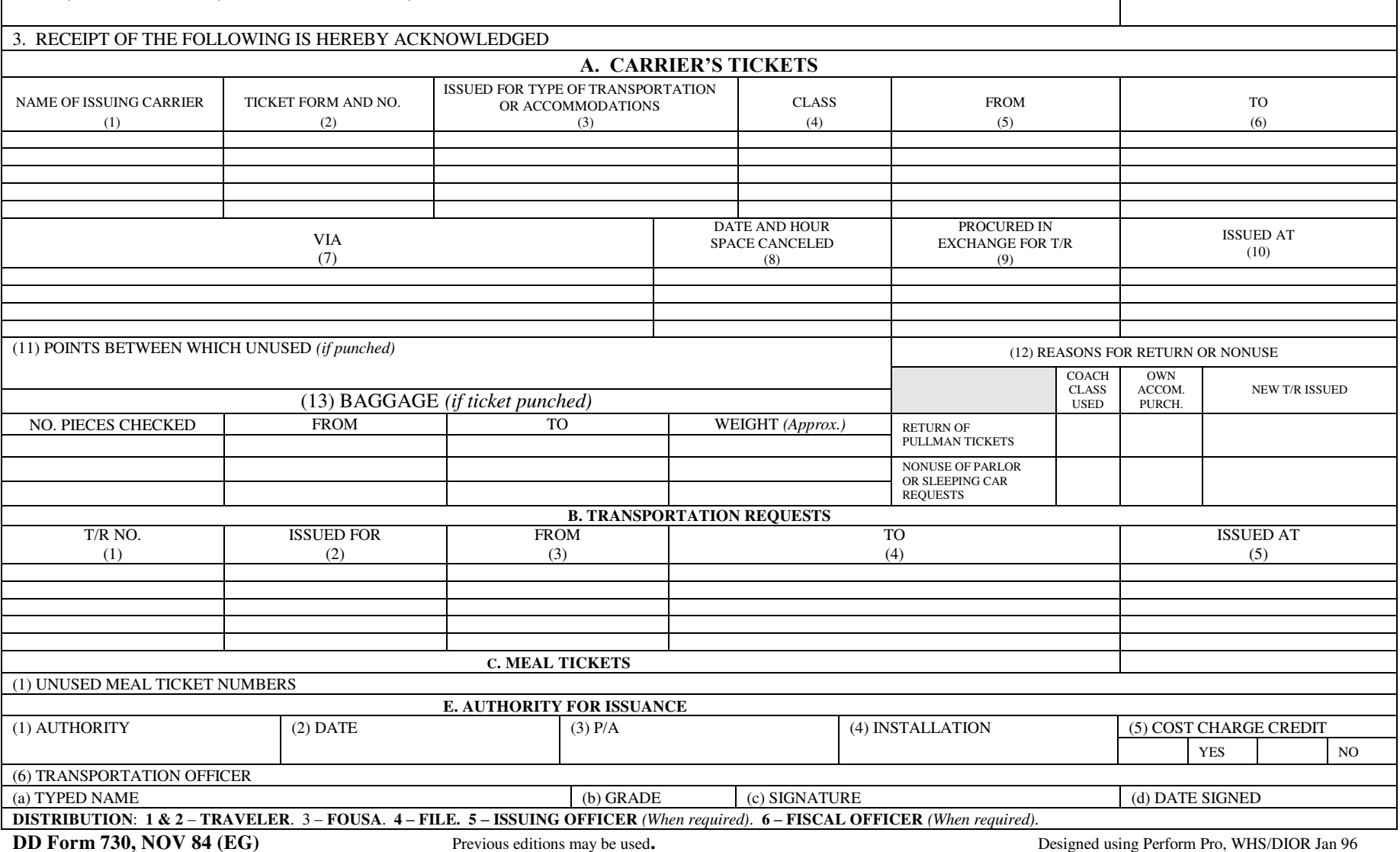

<span id="page-8-0"></span>**Figure L-1. DD Form 730, Receipt for Unused Transportation Requests and/or Tickets, Including Unused Meal Tickets** 

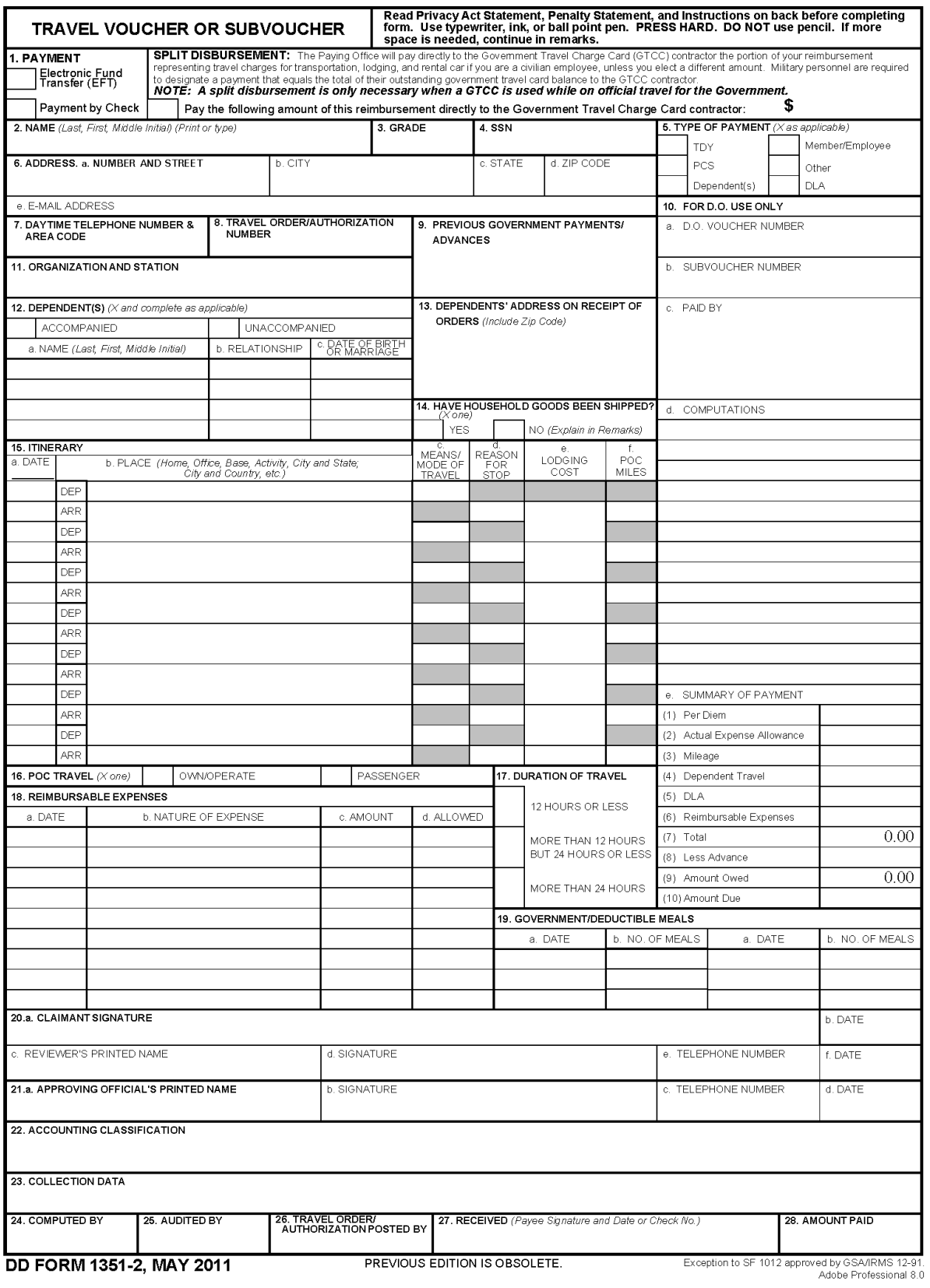

<span id="page-9-0"></span>**Figure L-2. DD Form 1351-2, Travel Voucher or Subvoucher** 

Automobile - A Motorcycle

**Bus** 

Rail

Leave En Route

Temporary Duty

Voluntary Return

Mission Complete

Plane

Vessel

 $-M$ 

 $\sim$  B

 $-$  P

 $-R$ 

 $-V$ 

 $-LV$ 

 $-MC$ 

 $-TD$ 

- VR

#### PRIVACY ACT STATEMENT

AUTHORITY: 5 U.S.C. Section301; Departmental Regulations; 37 U.S.C. Section 404, Travel and Transportation Allowances, General; DoD Directive 5154.29, DoD Pay and Allowance Policy and Procedures; Department of Defense Financial Management Regulation (DoDFMR) 7000.14.R., Volume 9: and  $E.O.$  9397 (SSN), as amended.

PRINCIPAL PURPOSE(S): To provide an automated means for computing reimbursements for individuals for expenses incurred incident to travel for official Government business purposes and to account for such payments. Applicable SORN: T7333 (http://privacy.defense.gov/notices/dfas/T7333.shtml).

ROUTINE USE(S): Certain "Blanket Routine Uses" for all DoD maintained systems of records have been established that are applicable to every record system maintained within the Department of Defense, unless specifically stated otherwise within the particular record system notice. These additional routine uses of the records are published only once in each DoD Component's Preamble in the interest of simplicity, economy, and to avoid redundancy. Applicable SORN: http://dpclo.defense.gov/privacy/SORNs/component/dfas/preamble.html.

DISCLOSURE: Voluntary: however, failure to furnish the requested information may result in total or partial denial of the amount claimed. The Social Security Number is requested to facilitate the possible collection of indebtedness or credt to the DoD traveler's pay account for any residual or shortage.

#### **PENALTY STATEMENT**

There are severe criminal and civil penalties for knowingly submitting a false, fictitious, or fraudulent claim (U.S. Code, Title 18, Sections 287 and 1001 and Title 31, Section 3729).

#### **ITEM 1 - PAYMENT**

**INSTRUCTIONS ITEM 15 - ITINERARY - SYMBOLS** 

15c. MEANS/MODE OF TRAVEL (Use two letters)

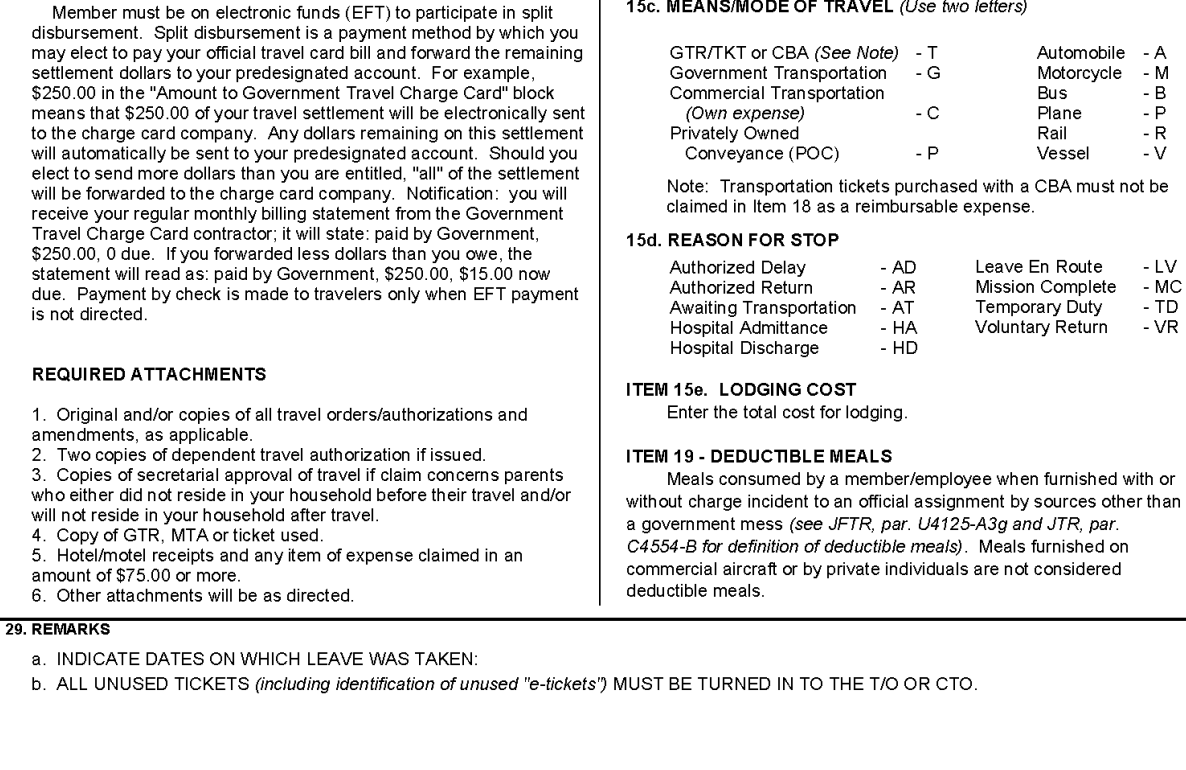

**DD FORM 1351-2 (BACK), MAY 2011** 

Print  $Reset$ 

**Figure L-2. DD Form 1351-2, Travel Voucher or Subvoucher (Cont'd)**

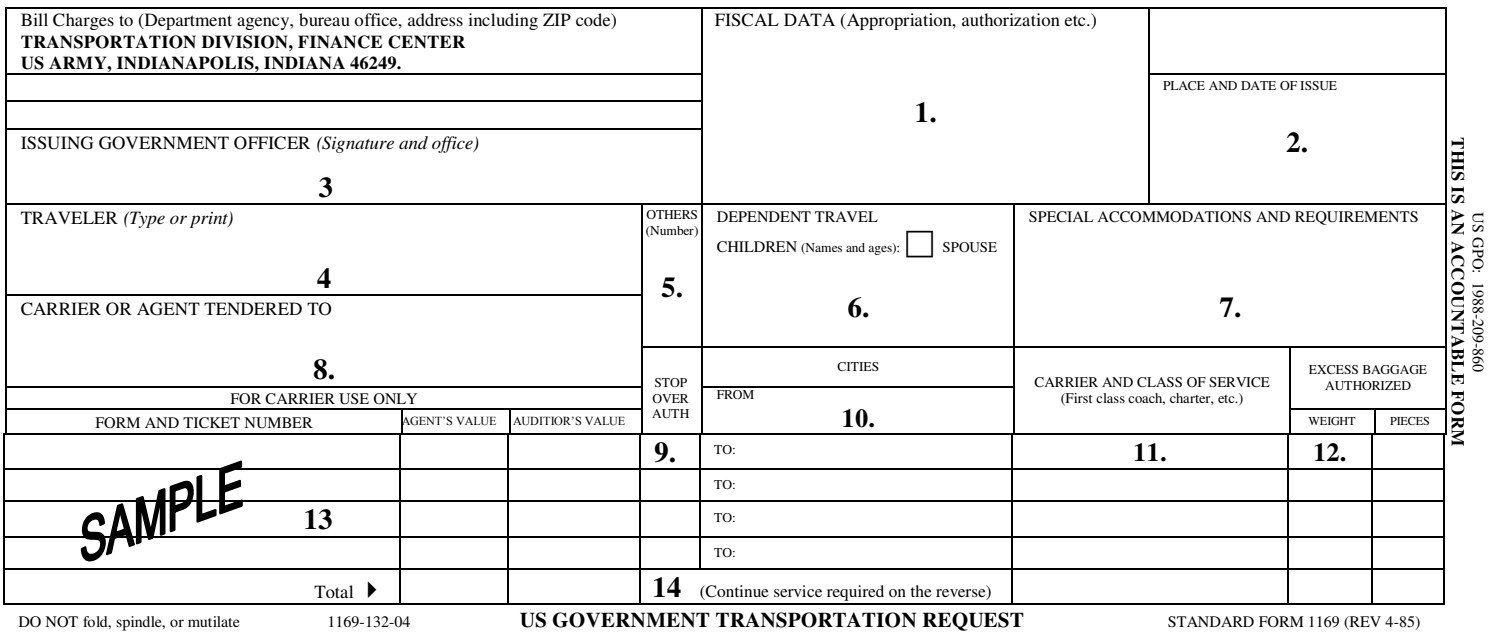

Nontransferable Penalty for fraudulent or private use PRESCRIBED BY GSA, FPMR (41 CFR) 101-4.2

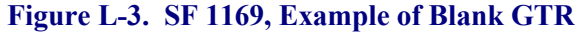

<span id="page-11-0"></span>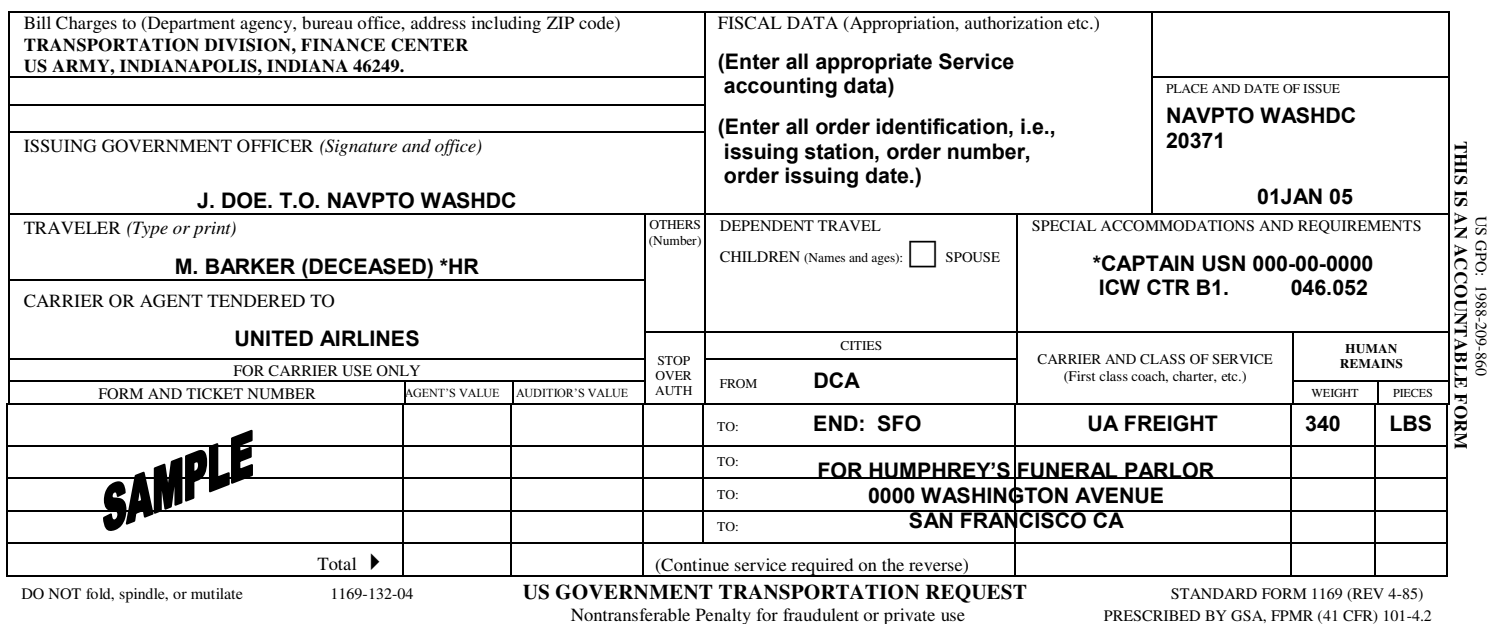

<span id="page-11-1"></span>**Figure L-4. SF 1169, Example of GTR Illustrating Air Transportation of Human Remains** 

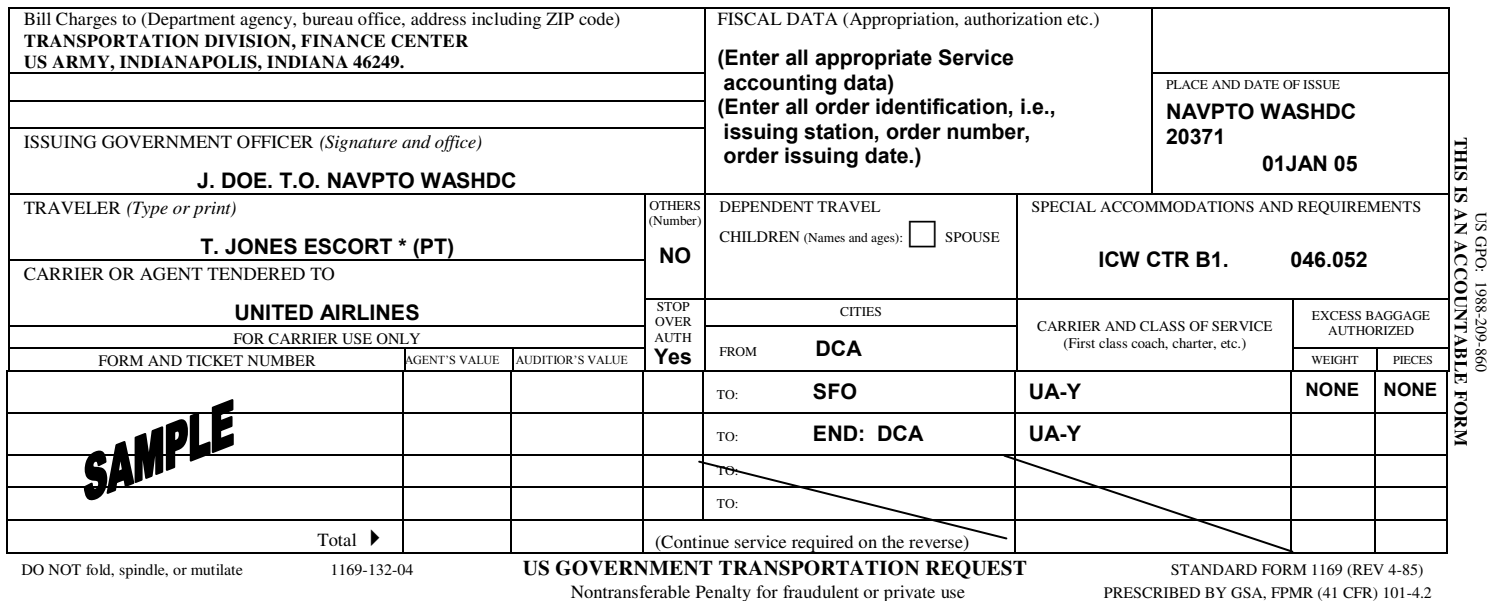

<span id="page-12-0"></span>**Figure L-5. SF 1169, Example GTR Illustrating Air Transportation of Escort of Human Remains** 

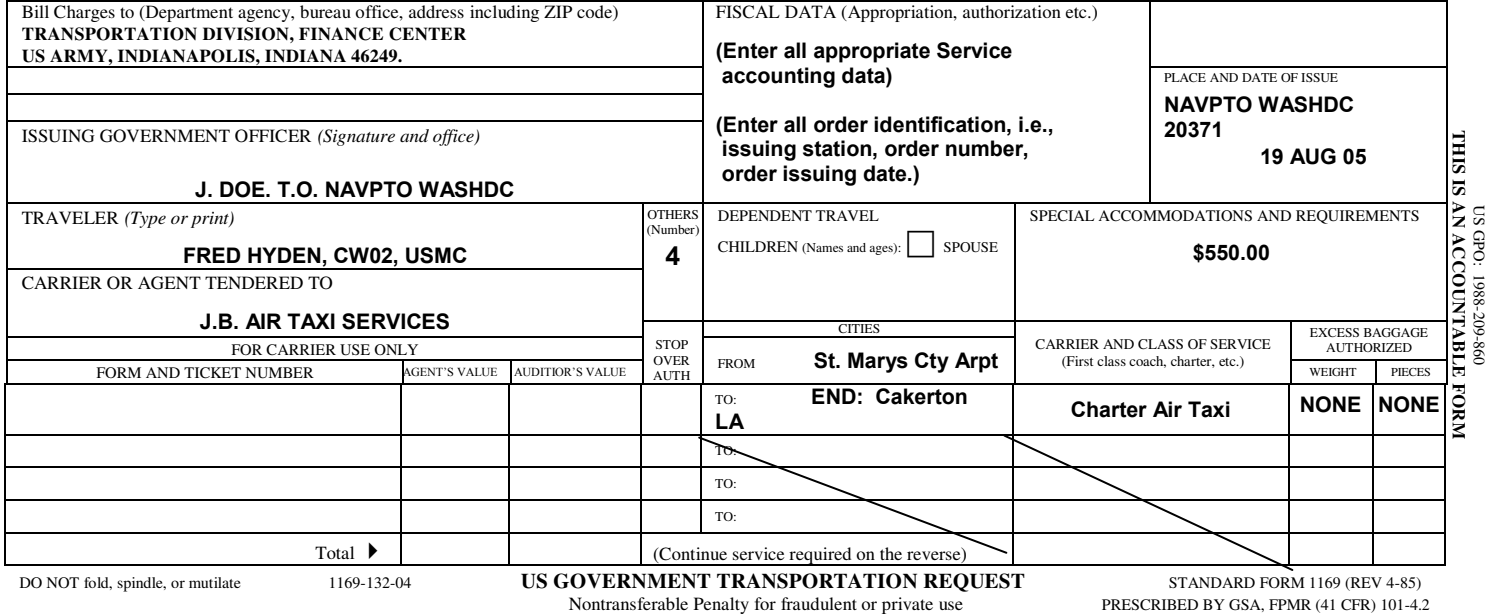

<span id="page-12-1"></span>**Figure L-6. SF 1169, Example GTR Illustrating Charter Air Taxi Service** 

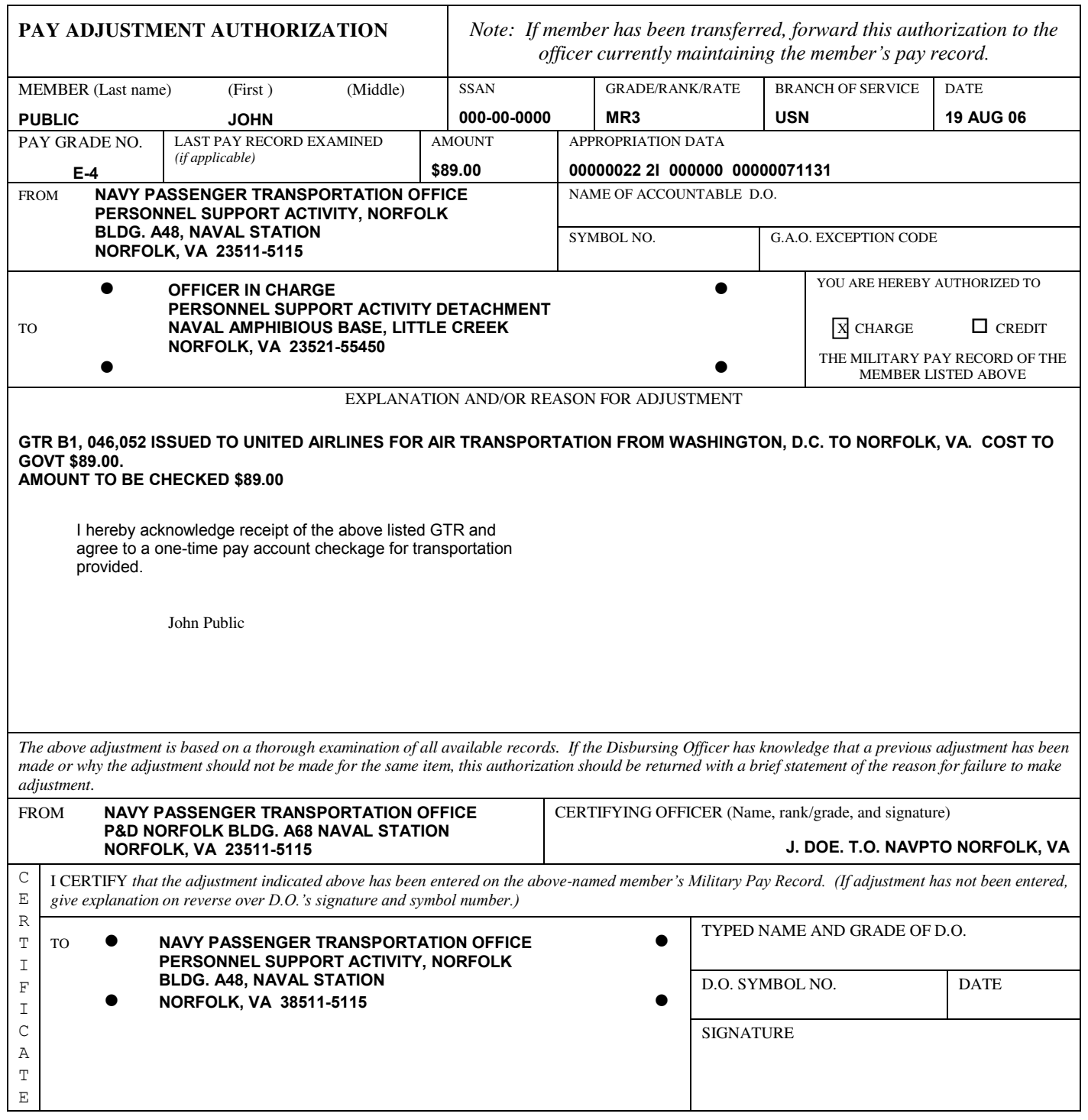

<span id="page-13-0"></span>

**DD FORM 139, MAY 53 (EG)** EDITION OF THIS FORM NOT HAVING SSAN IS OBSOLETE AFTER 30 JUN 69.

April 23, 1953 Designed using Perform Pro, WHS/DIOR, Jun 94

### **Figure L-7. DD Form 139, Example of Pay Adjustment Authorization**

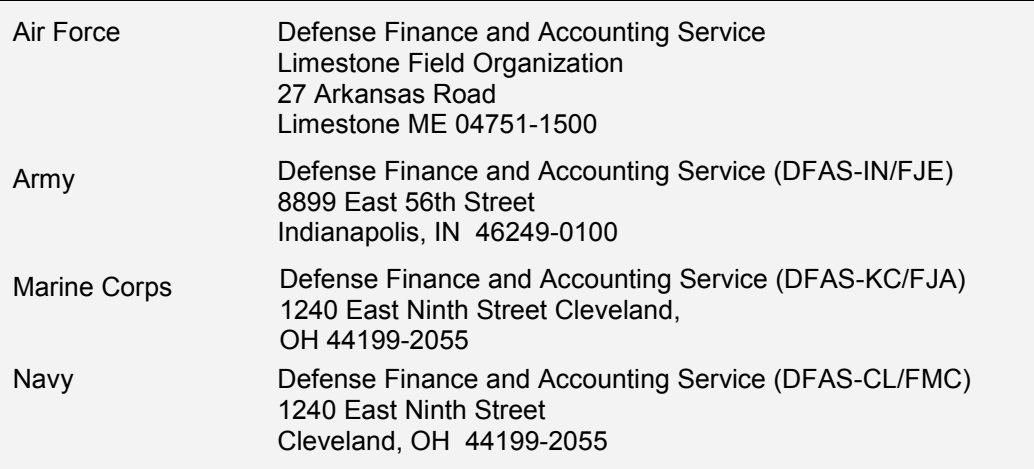

<span id="page-14-0"></span>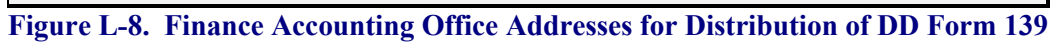

# **THIS PAGE INTENTIONALLY LEFT BLANK**